# **APLIKASI MEDIA PEMBELAJARAN PENANMAN SAYURAN HIDROPONIK**

**Indra Fahrudin Rukmana**

Program Studi Teknik Informatika S1, Fakultas Teknologi Industri Institut Teknologi Nasional Malang, Jalan Raya Karanglo km 2 Malang, Indonesia *ethnc94@gmail.com*

#### **ABSTRAK**

Aplikasi Media Pembelajaran yang menggunakan sistem penyampaian materi berbasis *Android* diharapkan akan mempermudah penyampaian materi, dimana sebelumnya materi terdapat pada buku dan internet. Materi Pembelajaran yang hanya bersumber pada buku mengurangi pemahaman pembaca karena hanya terdapat teks dan gambar. Hal inilah yang mendasari pemilihan judul skripsi "Aplikasi Media Pembelajaran Penanaman Sayuran Hidroponik Berbasis *Android*" dengan harapan dapat menjadi solusi untuk membantu petani pemula memahami materi tentang penanaman sayuran dengan cara hidroponik.

Media pembelajaran merupakan salah satu komponen pembelajaran yang mempunyai peranan penting dalam Kegiatan Belajar Mengajar. Media pembelajaran penanaman sayuran hidroponik ini dibangun menggunakan aplikasi *Android Studio 2.2.2* dan *Adobe Photoshop CS6* sehingga proses pembuatan media pembelajaran dapat tercapai. Pada media pembelajaran ini terdapat pengetahuan dasar tentang hidroponik, merakit instalas hidroponik, penanaman dan perawatan, permasalahan dan keuntungan, dan latihan soal.

Aplikasi media pembelajaran ini sudah melalui tahap pegujian dan sudah mendapatkan hasil dari pengujian terserbut. Pengujian dilakukan pada *smartphone* android dengan versi sistem operasi yang berbeda yaitu android *Jelly Bean* (4.1.0)*, Kitkat* (4.4.4) dan *Nougat* (7.1.1).

*Kata kunci : Media Pembelajaran, Android, Sayuran, Hidroponik, Adobe Photoshop CS6, Petani*

#### **1. PENDAHULUAN**

## **1.1. Latar Belakang**

Berkembangnya tren bertanam sayuran di perkotaan bagi kalangan masyarakat urban semakin pesat. Kegiatan bertanam sayuran ini bagi masyarakat urban digunakan untuk menyalurkan hobi maupun sebagai sumber penghasilan. Di daerah perkotaan seringkali menghadapi masalah bertanam sayuran yaitu keterbatasan lahan sebagai tempat bertanam sayuran. Budidaya secara hidroponik alias bertanam tanpa tanah. Hidroponik merupakan metode bertanam dengan memanfaatkan lahan yang sempit serta bertanam tanpa membutuhkan tanah sebagai media tanam.

Medai pembelajaran adalah bahan, alat atau teknik yang digunakan dalam kegiatan belajar mengajar dengan maksud agar proses interaksi komunikasi edukasi antara guru dan siswa dapat berlangsung secara tepat guna dan berdayaguna. Dengan pemanfaatan media pembelajaran akan memudahkan orang mempelajari materi penanaman sayuran hidroponik dibandingkan dengan buku, karena terdapat visualisasi gambar dan video sehingga akan lebih cepat dipahami dibandingkan dengan hanya membaca.

Android merupakan salah satu bahasa pemrograman *open source* yang memungungkinkan pembuat untuk dapat memodifikasi dan mendistirbusikan hasil pembuatan aplikasi secara gratis dan bebas. Mengembangkan Media Pembelajaran Penanaman Sayuran Hidroponik menggunakan android akan memudahakan pembaca, Karena aplikasi ini bisa digunakan dimanapun dan tanpa harus membawa beban lagi dibandingkan dengan buku. Pada Media pembelajaran

yang akan dibangun ini, keunggulan dari buku adalah adanya visualisasi animasi beserta video yang bisa diputar dari aplikasi ini. Serta terdapat bagian Uji Kemampuan (Kuis) yang mana pada halaman ini user akan di coba sampai mana pengetahuan yang sudah dipahami.

"Aplikasi Media Pembelajaran Penanaman Sayuran Hidroponik Berbasis Android" ini dibangun menggunakan aplikasi Android Studio versi 2.2.2, CorelDraw X7 untuk pembuatan logo serta Adobe Photoshop CS6.

Berdasarkan latar belakang maka dirancang "Aplikasi Media Pembelajaran Penanaman Sayuran Hidroponik Berbasis Android". Dalam pembuatan aplikasi media pembelajaran ini bertujuan untuk mempermudah masyarakat memperoleh informasi dan pembelajaran yang tentang bertanam sayuran hidroponik.

#### **1.2. Rumusan Masalah**

Berdasarkan latar belakang masalah diatas, dapat dirumuskan permasalahan yang akan dibahas adalah bagaimana cara membuat "Aplikasi Media Pembelajaran Penanaman Sayuran Hidroponik Berbasis Android?"

#### **1.3. Batasan Masalah**

Dalam penyusunan Skripsi agar menjadi sistematis yang mudah di mengerti, maka akan di terapkan beberapa batasan masalah. Adapun batasan masalah ini meliputi :

- 1. Jenis tanaman sayuran yang dibahas adalah Kangkung, Bayam, Pakcoy, Selada, dan Sawi.
- 2. Metode yang dibahas Nutrien Film Technique (NFT), Wick System, dan Drip Irrigation.
- 3. Aplikasi Media Pembelajaran dibangun dengan bahasa pemrograman Android
- 4. Sumber data berasal dari buku "Bertanam Sayuran Hidroponik Ala Pak Tani Hydrofarm" Heru Agus Hendra dan Agus Handoko.

## **1.4. Tujuan**

Adapun yang menjadi tujuan penulisan dalam penyusunan Skripsi adalah sebagai berikut :

- 1. Masyarakat mengetahui jenis sayuran yang mudah ditanam secara hidroponik.
- 2. Masyarakat mengetahui metode-metode penanaman sayuran hidroponik.
- 3. Masyarakat dapat mengetahui informasi dari aplikasi Android.

## **1.5. Manfaat**

Adapun manfaat yang diharapkan dari penyusunan skripsi adalah Aplikasi Media Pembelajaran Penanaman Sayuran Hidroponik Berbasis Android ini dapat memberikan penjelasan yang mudah dipahami masyarakat seluruhnya.

#### **1.6. Metode Pengembangan**

Prosedur pengembangan yang digunakan pada sistem informasi manajemen arsip ini adalah menggunakan prosedur pengembangan model Waterfall. Model ini melakukan pendekatan secara sistematis dan urut mulai dari level kebutuhan sistem lalu menuju ke tahap analisis, desain, coding, testing / verification, dan maintenance. Disebut dengan waterfall karena tahap demi tahap yang dilalui harus menunggu selesainya tahap sebelumnya dan berjalan berurutan. Sebagai contoh tahap desain harus menunggu selesainya tahap sebelumnya yaitu tahap requirement. Secara umum tahapan pada model waterfall dapat dilihat pada gambar 1.1 berikut. (Sasmito, Ginanjar Wiro :2017)

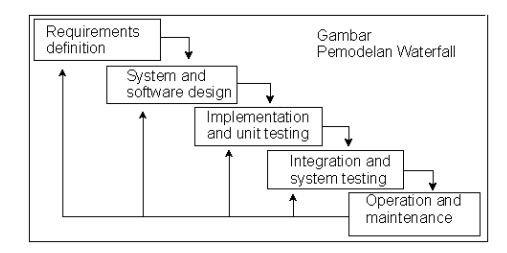

Gambar 1.1 Siklus Pengembangan Dengan Metode Waterfall

# **2. TINJAUAN PUSTAKA**

## **2.1 Penelitian Terkait**

Hidroponik dapat menjadi suatu solusi untuk memecahkan masalah pertanian tersebut. Hidroponik dapat diartikan sebagai teknik budidaya tanaman dengan menggunakan media tanam selain tanah dan memanfaatkan air untuk menyalurkan unsur hara yang dibutuhkan ke setiap tanaman. Hidroponik juga memiliki beberapa keuntungan diantaranya adalah budidayanya yang tidak bergantung iklim, hasil panen yang kontinyu, dan perwatan tanaman yang lebih praktis Komoditas yang sering dibudidayakan dengan hidroponik adalah komoditas hortikultura. Komoditas hortikultura memiliki umur panen yang singkat dan morfologi yang kecil sehingga mudah dibudidayakan secara hidroponik. Alasan inilah mengapa hidroponik dapat menjadi salah satu teknik budidaya yang cocok untuk tanaman bayam. (Ade Wachjar, Rizkiana Anggayuhlin : 2013)

Irigasi tetes merupakan cara pemberian air pada tanaman secara langsung, baik pada permukaan tanah maupun di dalam tanah melalui tetesan secara berkesinambungan dan perlahan pada tanah dekat tanaman. Setelah keluar dari penetes (emiter), air menyebar ke dalam profil tanah secara vertikal maupun horizontal akibat gaya kapilaritas dan gravitasi. Secara teoritis, tingkat efisiensi irigasi tetes lebih tinggi jika dibandingkan dengan irigasi permukaan dan irigasi curah, karena pada irigasi tetes selain dapat dihindari kehilangan air berupa perkolasi dan limpasan, sistem ini hanya memberikan air pada daerah perakaran sehingga air yang diberikan dapat langsung digunakan oleh tanaman. (Febrina Torop Simangunsong, Dkk : 2013)

Salah satu teknik hidroponik yang dapat digunakan yaitu teknologi hidroponik sistem sumbu yang tersirkulasi. Hidroponik sumbu (wicks) adalah salah satu metode hidroponik yang sederhana dengan menggunakan sumbu sebagai penghubung antara nutrisi dan bagian perakaran pada media tanam. Salah satu kelemahan hidroponik sistem sumbu yaitu larutan nutrisi tidak tersirkulasi sehingga rawan ditumbuhi lumut, pertumbuhan tanaman sedikit lebih lambat. Hal ini dapat diatasi dengan mengkombinasikannya dengan hidroponik.(Siti Kamalia, Dkk : 2013)

## **2.2 Hidroponik**

Hidroponik merupakan salah satu sistem pertanian masa depan karena dapat diusahakan di berbagai tempat, baik di desa, di kota, di lahan terbuka, atau di atas apartemen sekalipun. Luas tanahyang sempit, kondisi tanah kritis, hama dan penyakit yang tak terkendali, keterbatasan jumlah air irigasi, musim yang tidak menentu, dan mutu yang tidak seragam bisa ditanggulangi dengan sistem hidroponik. Hidroponik dapat diusahakan sepanjang tahun tanpa mengenal musim. Oleh karena itu, harga jual panennya tidak khawatir akan jatuh. Pemeliharaan tanaman hidroponik pun lebih mudah karena tempat budidayanya relatif bersih, media tanamnya steril, tanaman terlindung dari terpaan hujan, serangan hama dan penyakit relatif kecil, serta tanaman lebih sehat dan produktivitas lebih tinggi. (Siswandi dan Teguh Yuwono : 2015)

## **2.3 Android**

Android merupakan sebuah sistem operasi pada ponsel berbasis Linux yang mencakup sistem operasi dan middleware. Fasilitas opensource atau sistem operasi yang dapat dikembangkan dengan bebas bagi penggunanya membuat banyak orang untuk mengembangkannya dengan inovasi – inovasi yang semakin berkembang terhadap sistem operasinya maupun pada pembangunan aplikasi mobile nya tersebut. (Ichwan, Muhammad : 2013)

#### **2.4 Adobe Photoshop CS6**

Aplikasi *adobe photoshop* adalah program komputer yang merupakan perangkat lunak atau software yang di gunakan untuk pengolahan gambar/foto, dapat di gunakan untuk memanipulasi foto sehingga hasil foto lebih menarik. *Adobe Photoshop* pada dasarnya merupakan aplikasi pengolah gambar, namun seringkalipula ia digunakan untuk mengubah tampilan suatu objek, misalnya teks atau tulisan. Adobe Photoshop bukan pengolah kata, tapi ia dapat membuat beragam efek menarik untuk mempercantik tampilan gambar dan teks. (Dewi, Mega Silvia :2012)

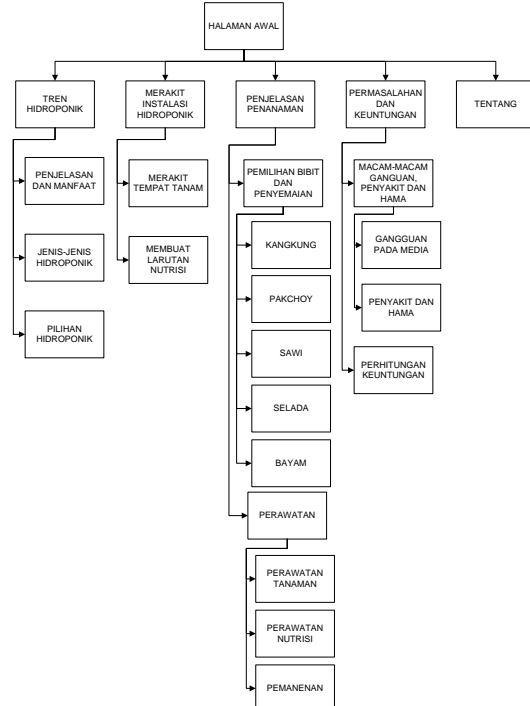

Gambar 3.1 Desain sistem

## **2.5 Media Pembelajaran**

Media pembelajaran merupakan sarana untuk memvisualisasikan proses belajar yang sering juga dipakai dalam pengajaran Fisika. Seperti dilengkapkan diatas, mengingat mata pelajaran Fisika merupakan mata pelajaran yang memerlukan pemahaman konsep yang satu dengan yang lain saling berhubungan secara hierarki, banyak orang

menganggap bahwa pelajaran Fisika ini sangat menjenuhkan sehingga terkesan Fisika ini membuat pasif siswa dalam proses pembelajaran, sehingga ini sangat mempengaruhi hasil dari pembelajaran yang didapat, belajar Fisika berarti berupaya mengenal proses kehidupan nyata, maka pengajarannya perlu disampaikan dengan media yang tepat agar tujuan pembelajaran dapat tercapai. (Damarullah, Wandy, DKK. 2013)

# **3. METODE PENELITIAN**

## **3.1 Flowchart Sistem**

Secara garis besar alur kerja Aplikasi Media Pembelajaran Penanaman Sayuran Hidroponik Berbasis Android adalah seperti gambar

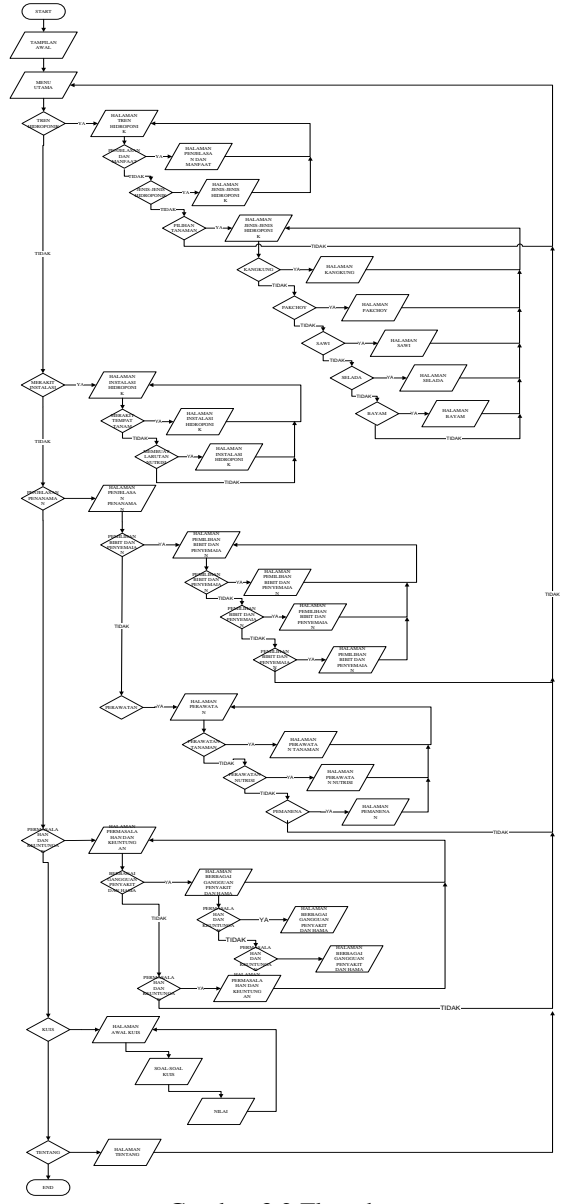

Gambar 3.2 Flowchart

## **3.2 Desain Sistem**

Desain sistem secara umum dilakukan dengan maksud untuk memberikan gambaran umum tentang yang baru atau sistem yang akan diusulkan. Rancangan ini mengidentifikasi komponenkomponen sistem yang akan dirancang secara rinci

### **4. HASIL DAN PEMBAHASAN**

#### **4.1 Halaman Utama**

Pada Gambar 4.1 merupakan halaman pembuka pertama dan Menu Utama dari Aplikasi Media Pembelajaran Penanaman Sayuran Hidroponik.

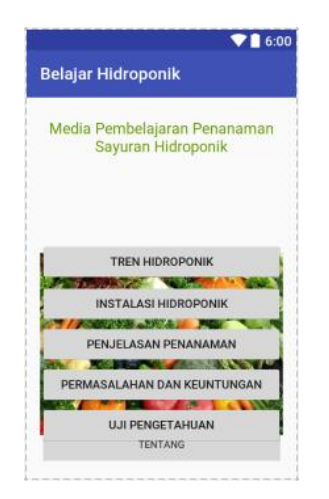

Gambar 4.1 Halaman Utama

#### **4.2 Halaman Sub Menu Tren Hidroponik**

Pada Gambar 4.2 merupakan halaman Sub Menu Tren Hidroponik pada halaman ini terdapat tombol untuk menuju halaman selanjunya.

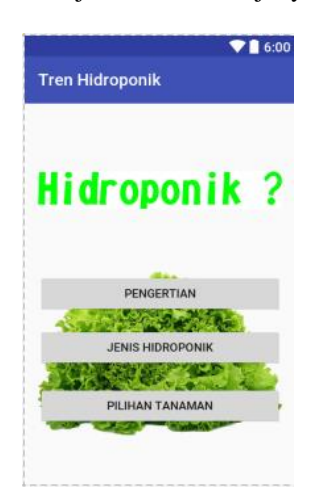

Gambar 4.2 Halaman Sub Menu

## **4.3 Halaman Hidroponik**

Pada Gambar 4.3 merupakan halaman Hidroponik yang berisi pengertian dari Hidroponik dari Aplikasi Media Pembelajaran Penanaman Sayuran Hidroponik.

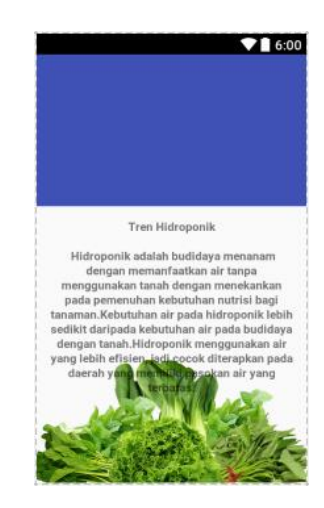

Gambar 4.3 Halaman Isi

#### **4.4 Halaman Jenis Hidroponik**

Pada Gambar 4.4 merupakan halaman Jenis Hidroponik dari Aplikasi Media Pembelajaran Penanaman Sayuran Hidroponik.

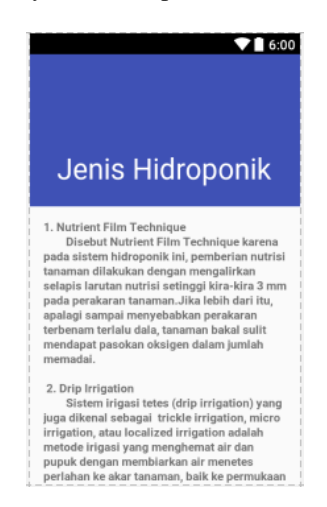

Gambar 4.4 Halaman Jenis Hidroponik

## **4.5 Halaman Pilihan Tanaman**

Pada Gambar 4.5 merupakan halaman Pilihan Tanaman dari Aplikasi Media Pembelajaran Penanaman Sayuran Hidroponik.

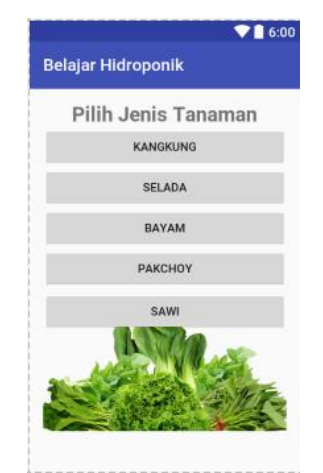

Gambar 4.5 Halaman Pilihan Tanaman

## **4.6 Halaman Kangkung**

Pada Gambar 4.6 merupakan halaman Kangkung dari Aplikasi Media Pembelajaran Penanaman Sayuran Hidroponik.

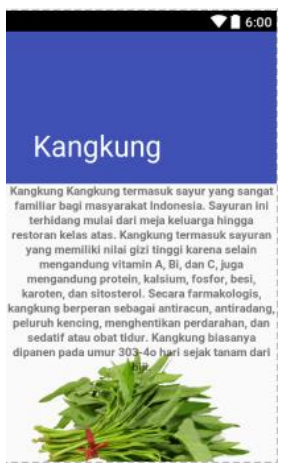

Gambar 4.6 Halaman Kangkung

## **4.7 Halaman Selada**

Pada Gambar 4.7 merupakan halaman Selada dari Aplikasi Media Pembelajaran Penanaman Sayuran Hidroponik.

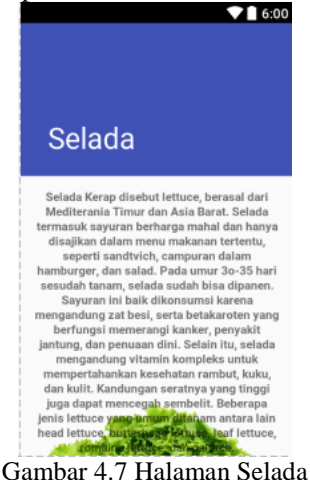

## **4.8 Halaman Bayam**

Pada Gambar 4.8 merupakan halaman Bayam dari Aplikasi Media Pembelajaran Penanaman Sayuran Hidroponik.

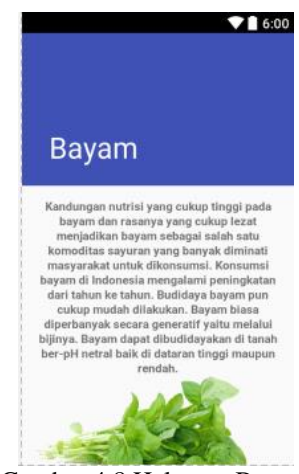

Gambar 4.8 Halaman Bayam

## **4.9 Halaman Pakchoy**

Pada Gambar 4.9 merupakan halaman Pakchoy dari Aplikasi Media Pembelajaran Penanaman Sayuran Hidroponik.

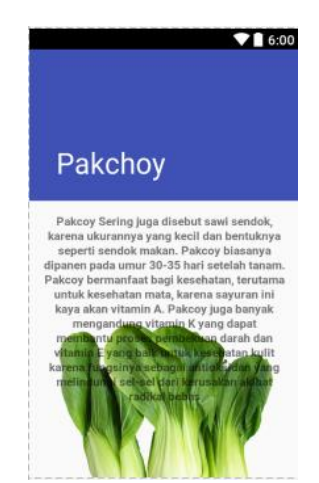

Gambar 4.9 Halaman Pakchoy

#### **4.10 Halaman Sawi**

.

Pada Gambar 4.10 merupakan halaman Sawi dari Aplikasi Media Pembelajaran Penanaman Sayuran Hidroponik

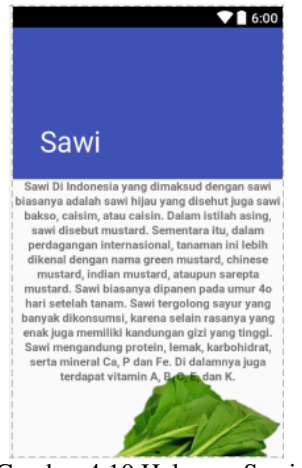

Gambar 4.10 Halaman Sawi

## **4.11 Halaman Merakit Instalasi Hidroponik**

Pada Gambar 4.11 merupakan halaman Merakit Insalasi Hidroponik dari Aplikasi Media Pembelajaran Penanaman Sayuran Hidroponik

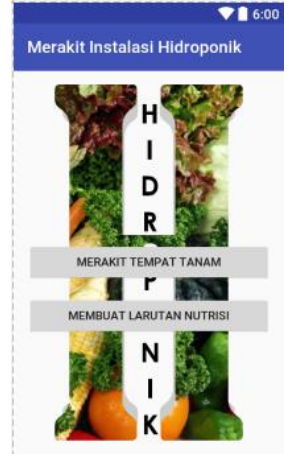

Gambar 4.11 Halaman Merakit Instalasi Hidroponik

#### **4.12 Halaman Merakit Tempat Tanam**

Pada Gambar 4.12 merupakan halaman Merakit Tempat Tanam dari Aplikasi Media Pembelajaran Penanaman Sayuran Hidroponik.

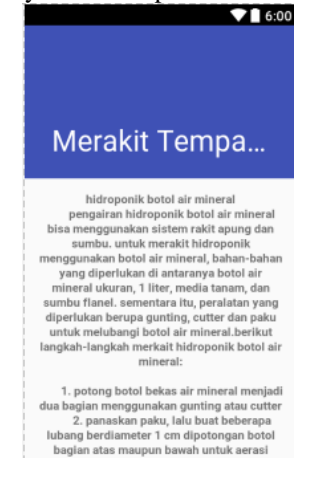

Gambar 4.12 Merakit Tempat Tanam

## **4.13 Halaman Membuat Larutan Nutrisi**

Pada Gambar 4.13 merupakan halaman Membuat Larutan Nutrisi dari Aplikasi Media Pembelajaran Penanaman Sayuran Hidroponik.

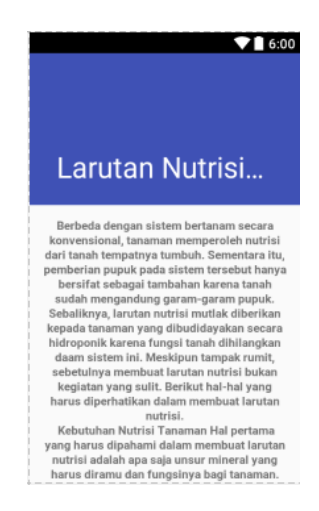

Gambar 4.13 Halaman Larutan Nutrisi

#### **4.14 Halamn Penjelasan Penanaman**

Pada Gambar 4.14 merupakan halaman Merakit Tempat Tanam dari Aplikasi Media Pembelajaran Penanaman Sayuran Hidroponik.

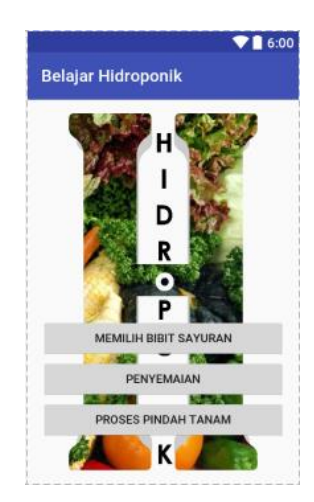

Gambar 4.14 Halaman Penjelasan Penanaman

#### **4.15 Halaman Memilih Bibit Sayuran**

Pada Gambar 4.15 merupakan Halaman Memilih Bibit Sayuran dari Aplikasi Media Pembelajaran Penanaman Sayuran Hidroponik.

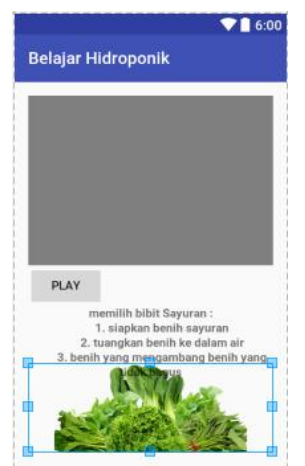

Gambar 4.15 Halama Memilih Bibit Sayuran

## **4.16 Halaman Penyemaian**

Pada Gambar 4.16 Halaman Penyemaian dari Aplikasi Media Pembelajaran Penanaman Sayuran Hidroponik.

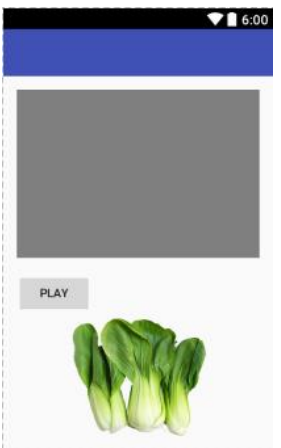

Gambar 4.16 Halaman Penyemaian

## **4.17 Halaman Proses Pindah Tanam**

Pada Gambar 4.17 merupakan halaman Pindah Tanam dari Aplikasi Media Pembelajaran Penanaman Sayuran Hidroponik.

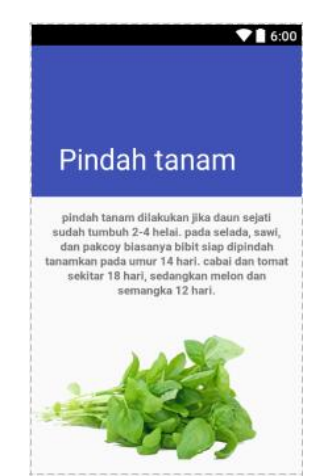

Gambar 4.17 Halaman Pindah Tanam

# **4.18 Halaman Perawatan Tanaman**

Pada Gambar 4.18 merupakan halaman Perawatan Tanaman dari Aplikasi Media Pembelajaran Penanaman Sayuran Hidroponik.

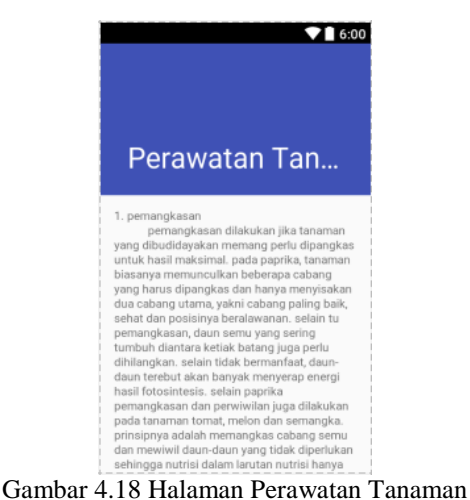

## **4.19 Halaman Perawatan Nutrisi**

Pada Gambar 4.19 merupakan halaman Perawatan Nutrisi dari Aplikasi Media Pembelajaran Penanaman Sayuran Hidroponik.

| Perawatan Nut                                                                                |
|----------------------------------------------------------------------------------------------|
| 1. penyiraman<br>2. pengaturan PH Larutan Nutrisi<br>3. Pengaturan Kepekatan Larutan Nutrisi |
|                                                                                              |
|                                                                                              |

Gambar 4.19 Halaman Perawatan Tanaman

# **4.20 Halaman Pemanenan**

merupakan halaman Pemanenan dari Aplikasi Media Pembelajaran Penanaman Sayuran Hidroponik

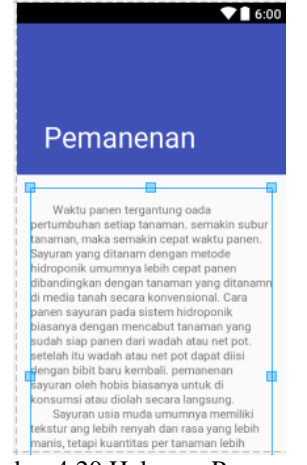

Gambar 4.20 Halaman Pemanenan

## **4.21 Halaman Gangguan Media**

Pada Gambar 4.21 merupakan halaman Gangguan Media dari Aplikasi Media Pembelajaran Penanaman Sayuran Hidroponik.

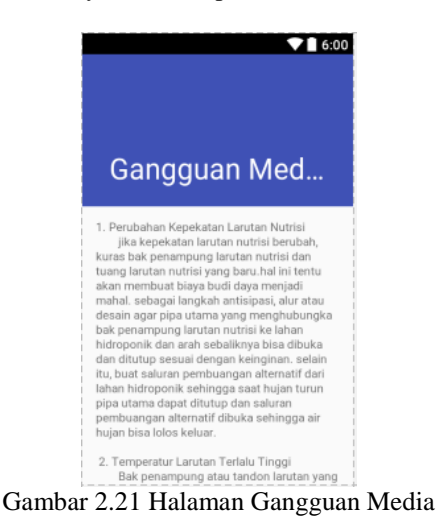

## **4.22 Halaman Penyakit dan Hama**

Pada Gambar 4.22 merupakan halaman Penyakit dan Hama dari Aplikasi Media Pembelajaran Penanaman Sayuran Hidroponik.

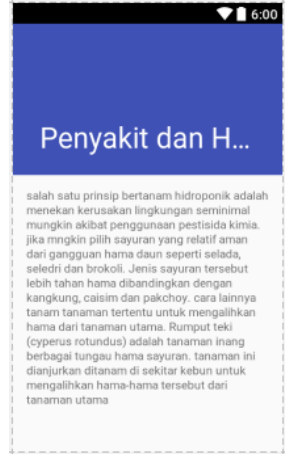

Gamar 4.22 Halaman Penyakit dan Hama

## **4.23 Halaman Keuntungan**

Pada Gambar 4.23 merupakan halaman Keuntungan dari Aplikasi Media Pembelajaran Penanaman Sayuran Hidroponik.

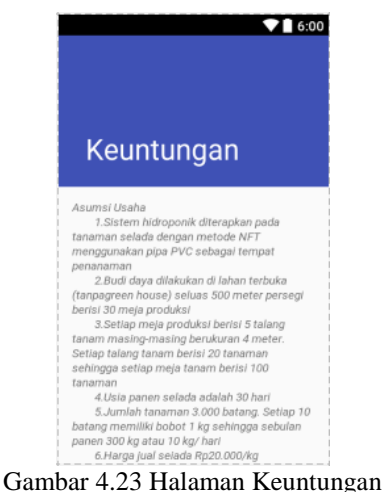

#### **4.24 Halaman Uji Pengetahuan**

Pada Gambar 4.25 merupakan halaman Uji Pengetahuan dari Aplikasi Media Pembelajaran Penanaman Sayuran Hidroponik.

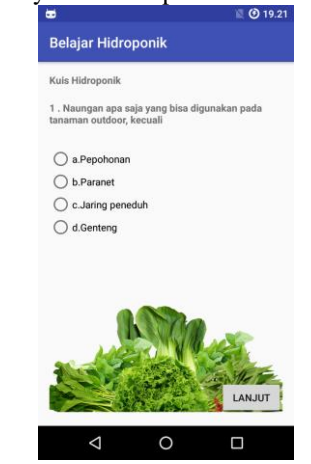

Gambar 4.24 Halaman Uji Pengetahuan

## **4.25 Halaman Hasil Uji Pengetahuan**

Pada Gambar 4.25 merupakan halaman Hasil Uji Pengetahuan dari Aplikasi Media Pembelajaran Penanaman Sayuran Hidroponik.

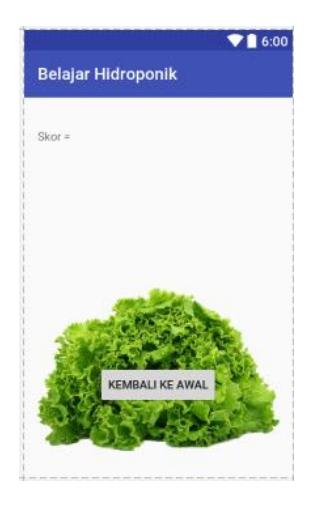

Gambar 2.25 Halaman Hasil Uji Pengetahuan

## **4.26 Halaman Tentang**

Pada Gambar 4.5 merupakan halaman tentang dari Aplikasi Media Pembelajaran Penanaman Sayuran Hidroponik.

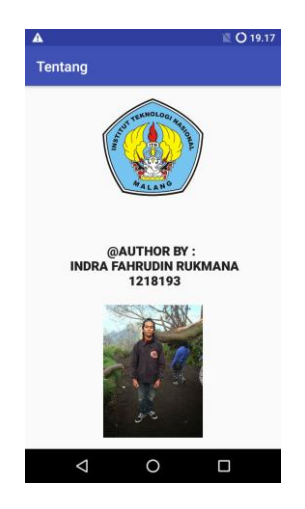

Gambar 4.26 Halaman Tentang

# **4.27 Pengujian Sistem**

# **1. Pengujian Fungsional**

Pengujian fungsional adalah pengujian mengenai proses fungsional yang ada pada aplikasi media pembelajaran. Hasil dari penguian dapat dilihat pada Tabel 4.1.

table 4.1 Pengujian Fungsional

| N <sub>0</sub> | Fungsi                        | Hasil  |
|----------------|-------------------------------|--------|
| 1              | Tombol "Tren Hidroponik"      | Sesuai |
| 2              | Tombol "Pengertian"           | Sesuai |
| 3              | Tombol "Jenis Hidroponik"     | Sesuai |
| 4              | Tombol "Pilihan Tanaman"      | Sesuai |
| 5              | Tombol "Kangkung"             | Sesuai |
| 6              | Tombol "Selada"               | Sesuai |
| $\tau$         | Tombol "Bayam"                | Sesuai |
| 8              | Tombol "Pakchoy"              | Sesuai |
| 9              | Tombol "Sawi"                 | Sesuai |
| 10             | Tombol "Instalasi Hidroponik" | Sesuai |

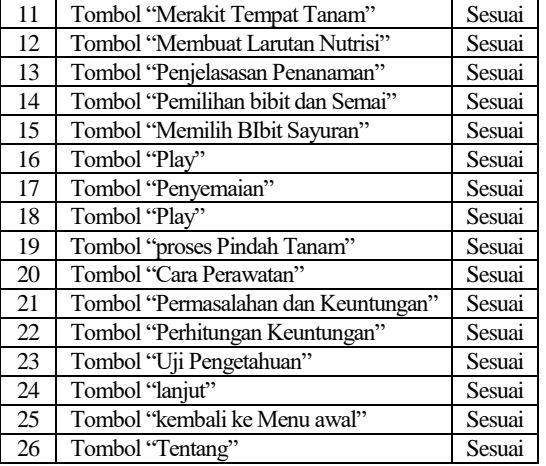

# **2. Pengujian Performa**

Pengujian Perfomance adalah pengujian yang dilakukan pada kinerja atau respon perangkat keras / hardware. Pengujian performance bertujuan untuk mengetahui apakah aplikasi bisa berjalan pada android.

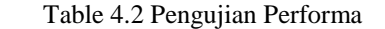

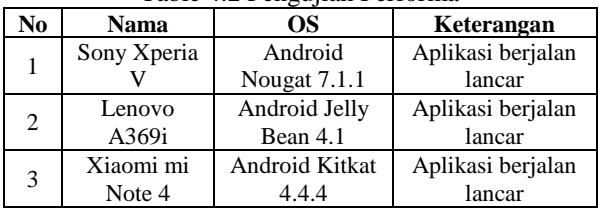

#### **3. Pengujian User**

Pada pengujian User, pengujian dilakukan secara random dimana aplikasi diuji secara langsung ke lapangan, yaitu dengan membuat kuisioner dan ditujukan kepada pengguna aplikasi media pembelajaran penanaman sayuran hidroponik berbasis android, yaitu user. Kuisioner disebar kepada 5 orang pengguna. Hasil pengujian kepuasan pengguna ditunjukkan pada Tabel 4.3.

Table 4.3 Pengujian User Pengguna

|                                                                             | Jawaban                 |                |                        |
|-----------------------------------------------------------------------------|-------------------------|----------------|------------------------|
| Pertanyaan                                                                  | Sangat Setuju<br>Setuju |                | <b>Tidak</b><br>Setuju |
| Kemudahan penggunaan aplikasi<br>media pembelajaran                         | 4                       |                |                        |
| Desain tampilan antarmuka aplikasi<br>media pembelajaran                    | $\overline{c}$          | 3              |                        |
| Kesesuaian materi media<br>pembelajaran dengan buku                         | 3                       | $\mathfrak{D}$ |                        |
| Materi pada media pembelajaran<br>dapat menambah wawasan                    |                         | 3              | 1                      |
| Latihan soal pada media<br>pembelajaran dapat membantu<br>melatih pemahaman | 4                       |                |                        |
| Total                                                                       | 14                      | 10             | 1                      |
| Presentase (%)                                                              | 56%                     | 40%            | 4%                     |

## **5. KESIMPULAN DAN SARAN**

#### **5.1 Kesimpulan**

Berdasarkan hasil analisa dan penguian yang telah dilakukan maka dapat diambil beberapa kesimpulan antara lain :

- 1. Pada Pengujian Fungsional seluruh tombol pada Aplikasi Media Pemberlajaran Penanaman Sayuran dapat berjalan semua tanpa ada eror.
- 2. Pada tahap Pengujian Performa dilakukan pengujian pada beberapa smartphone android dengan berbagai versi OS yaitu, Nougat 7.1.1, Jelly Bean 4.1.0, Kitkat 4.4.0 dan Marshmallow 6.0.1. Aplikasi dapat berjalan dengan lancar.
- 3. Pada pengujian user terdapat 3 kategori penilaian yaitu Baik, Cukup dan Kurang. Aplikasi Media Pembelajaran Penanaman Sayuran Hidroponik ini mendapat presentase Baik 56%, Cukup 40% dan Kurang 4%.

#### **5.2 Saran**

Adapun saran yang dapat disampaikan yang berkaitan dengan Aplikasi Media Pembelaaran Penanaman Sayuran Hidroponik ini adalah sebagai berikut:

- 1. Perlu adanya perbaikan pada tampilan menu agar lebih menarik
- 2. Perlu adanya penambahan video agar lebih mudah dipahami
- 3. Perlu adanya pengembangan pada latihan soal, baik dari segi tampilan maupun soal–soal yang dapat diperbarui.

# **DAFTAR PUSTAKA**

- [1] Siswadi dan Teguh Yuwono. 2015. Pengaruh Macam Media Terhadap Pertumbuhan Dan Hasil Selada (*Lactuca Sativa* L) Hidroponik. Jurnal Agronomika Vol. 09 No. 03, Januari 2015
- [2] Sasmito, Ginanjar Wiro. 2017. Penerapan Metode Waterfall Pada Desain Sistem Informasi Geografis Industri Kabupaten Tegal. Jurnal Informatika:Jurnal Pengembangan IT (JPIT) , Vol. 2, No. 1, Januari 2017
- [3] Ichwan, Muchammad dkk. 2013. Pembangunan Prototipe Sistem Pengendalian Peralatan. No.1 , Vol. 4, Januari – April 2013
- [4] Damarullah, Wandy, DKK. 2013. Aplikasi Pengenalan Dan Pembelajaran Bahasa Korea (Hangeul) Berbasis Android. Jurnal SCRIPT Vol. 1 No. 1 Desember 2013 ISSN:2338-6304
- [5] Aji, Rizki Bayu. 2015. Pengembangan Media Pembelajaran Fisika Berbasis Adobe Flash Cs6 Dengan Pendekatan (CTL). Vol. XI No. 1, April 2015/1436
- [6] Anisya. 2013. Aplikasi Sistem Database Rumah Sakit Terpusat Pada Rumah Sakit Umum (Rsu) 'Aisyiyah Padang Dengan Menerapkan Open Source (Php – Mysql). Vol.15 No.2. Agustus 2013
- [7] Wibowo, Endro Joko Media Pembelajaran Interaktif Matematika Untuk Siswa Sekolah Dasar Kelas Iv. Vol 2 No 1 – Maret 2013 ISSN: 2302-1136
- [8] Wibowo, Sapto dan Arum Asriyanti S. 2013. Aplikasi Hidroponik NFT pada Budidaya Pakcoy (Brassica rapa). Vol. 13 (3): 159-167
- [9] Wachjar, Ade dan Rizkiana Anggayuhlin. 2013. Peningkatan Produktivitas dan Efisiensi Konsumsi Air Tanaman Bayam (Amaranthus tricolor L.)pada Teknik Hidroponik melalui Pengaturan Populasi Tanaman. Bul. Agrohorti 1  $(1)$ : 127 – 134
- [10] Simangunsong, Febrina Torop Dkk. Analisis Efisiensi Irigasi Tetes Dan Kebutuhan Air Tanaman Sawi (Brassica Juncea) Pada Tanah Inceptisol. J.Rekayasa Pangan dan Pert., Vol.2 No. 1 Th. 2013
- [11] Roidah, Ida Syamsu. 2014. Jurnal Universitas Tulungagung BONOROWO. Vol. 1.No.2
- [12] Mas'ud, Hidayati. 2009. Sistem Hidroponik Dengan Nutrisi Dan Media Tanam Berbeda Terhadap Pertumbuhan Dan Hasil Selada. Media Litbang Sulteng 2 (2) : 131–136
- [13] Rakhman, Aulia Dkk. Pertumbuhan Tanaman Sawi Menggunakan Sistem Hidroponik Dan Akuaponik. Jurnal Teknik Pertanian Lampung.Vol.4, No.4 : 245-254